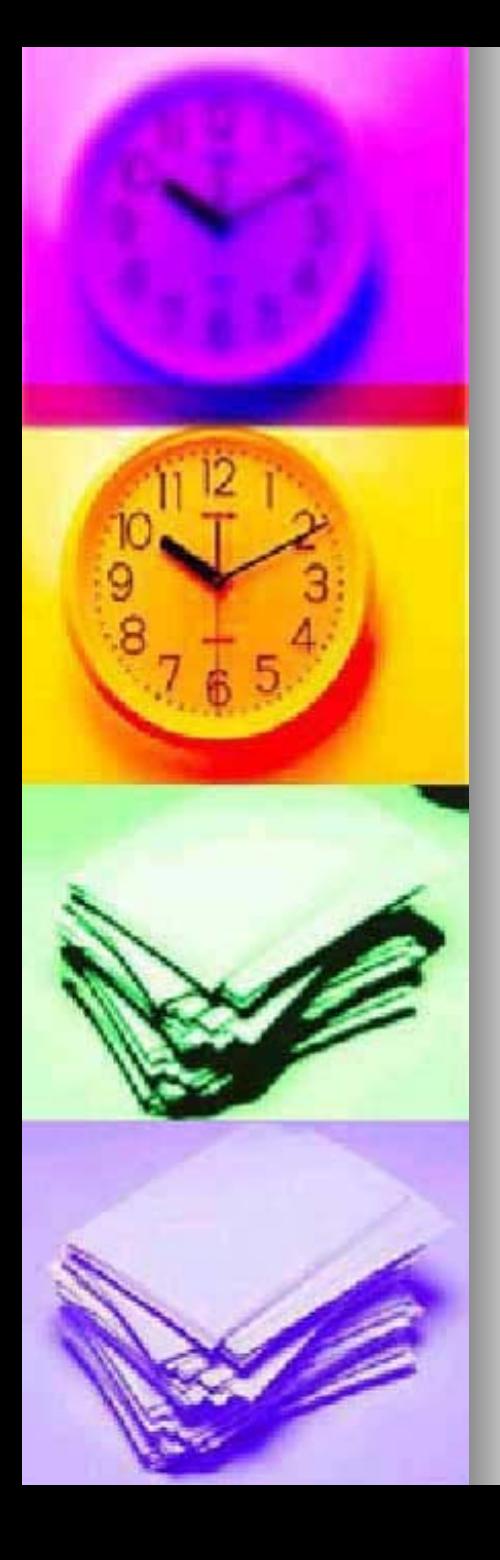

# LOS BUSCADORES EN INTERNET

- an<br>Ma ■ Pequeña historia de los buscadores.
- **Tipos de buscadores.**
- **Executes de Secondrategias de** búsqueda.
- Buscar otros documentos: imágenes, news, etc.

**Referencias.** 

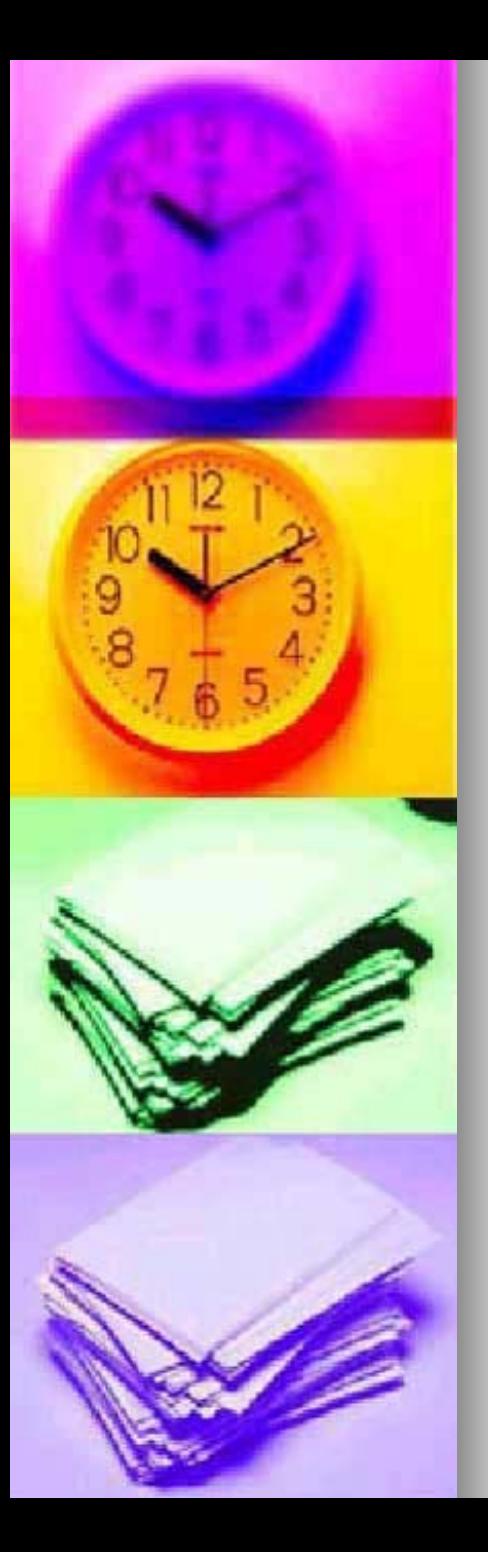

# Pequeña historia de los buscadores (I)

- La World Wide Web fue inventada en 1989 por un informático del CERN Corganización Europea de [Investigación Nuclear\)](http://public.web.cern.ch/Public/ACHIEVEMENTS/web.html) llamado [Tim Berners-Lee](http://www.w3.org/People/Berners-Lee/).
- A principios de los 90 se fueron creando índices de páginas web por usuarios particulares.

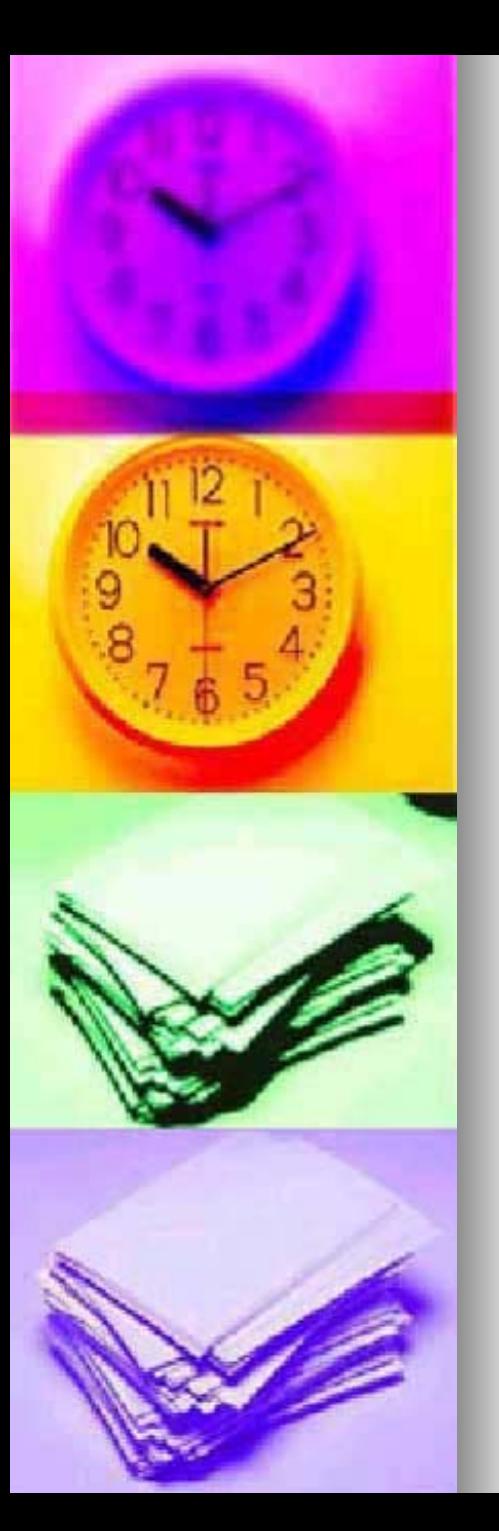

# Pequeña historia de los buscadores (II)

- **Luego por medio de formularios** y controlado por personas se fueron creando "directorios" tipo yahoo.
- **Pero el éxito de los buscadores** viene de los motores de búsqueda. Son buscadores q van buscando las web por las redes de internet (*bots*).

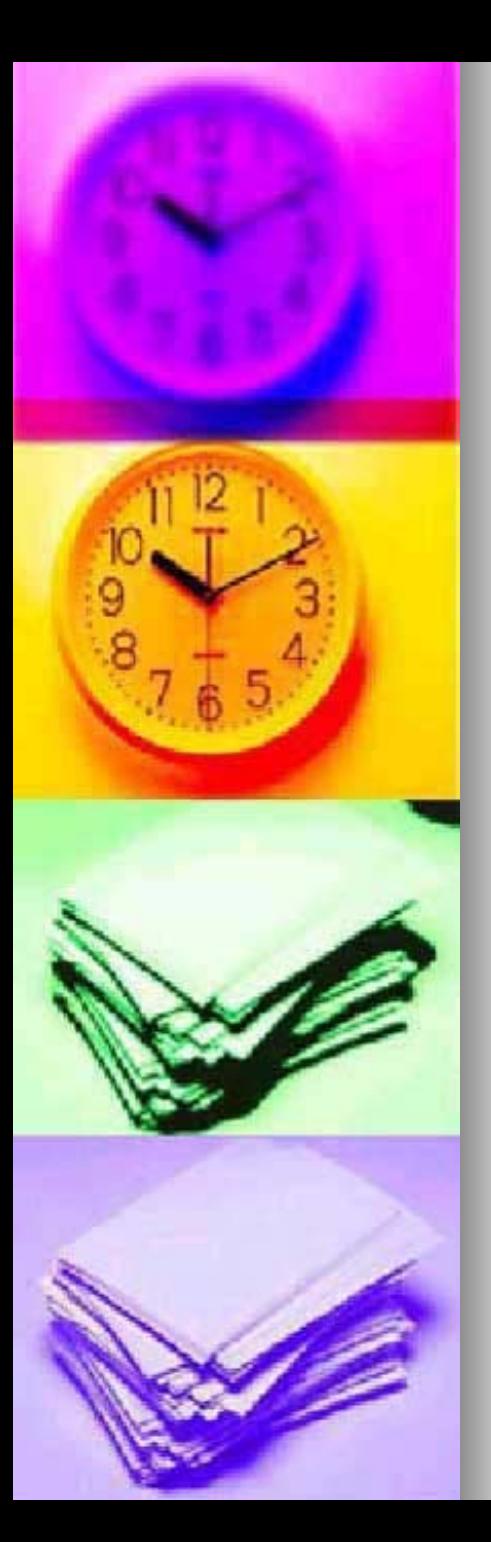

# Tipos de buscadores (I)

- $\blacksquare$  Diferenciamos distintos tipos de buscadores:
	- **Directorios generales.**
	- Motores de búsqueda.
	- Multibuscadores.
	- Buscadores específicos o temáticos.
	- Agentes de búsqueda.

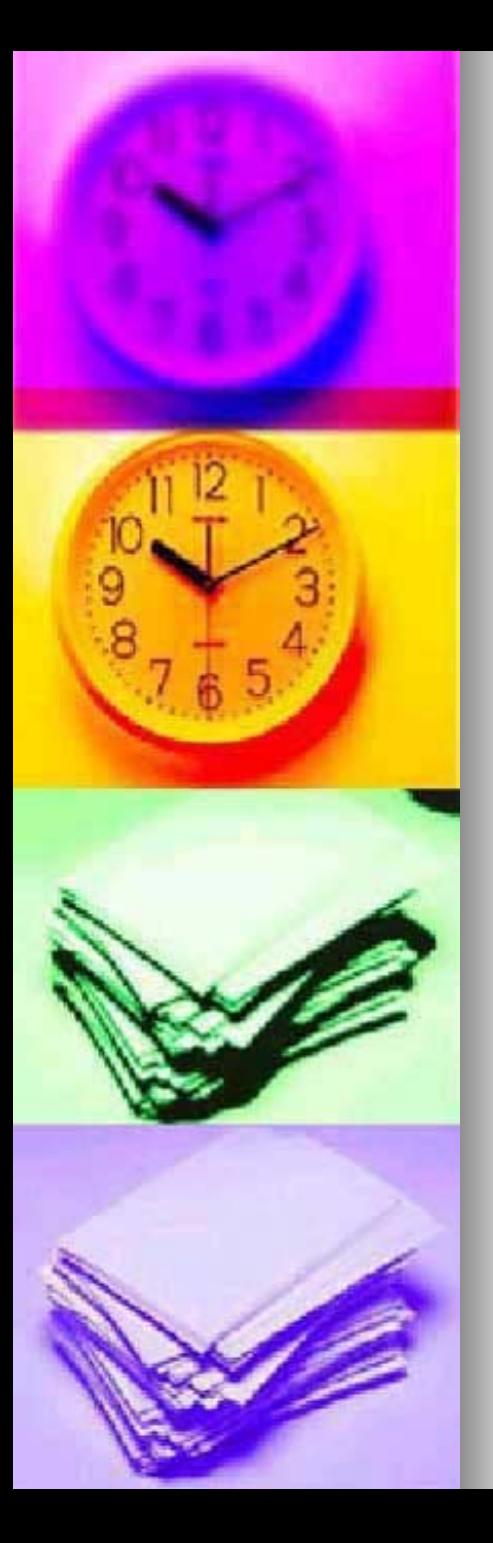

# Tipos de buscadores (II): directorios generales o índices

- **Los datos están organizados en** directorios de mayor a menor.
- Hay intervención humana en la indexación de las webs.
- Es útil para el acercamiento a un tema o búsquedas de aspecto geográfico.
- Ejemplos: <u>www.yahoo.es</u> o [http://dmoz.org](http://dmoz.org/)

### Directorio o índice:

#### $0 0 1 0 1 0 0 0 0 0 0 0 0 0 0$

dmoz open directory project

about dmoz | suggest URL | help | link | editor login

Search advanced

Arts Movies, Television, Music...

Games Video Games, RPGs, Gambling...

**Kids and Teens** Arts, School Time, Teen Life...

Reference Maps, Education, Libraries...

Autos, Clothing, Gifts...

US, Canada, UK, Europe... **Society** 

People, Religion, Issues...

Jobs, Real Estate, Investing...

Fitness, Medicine, Alternative...

Media, Newspapers, Weather...

**Computers** Internet, Software, Hardware...

Home Family, Consumers, Cooking...

Recreation Travel, Food, Outdoors, Humor...

**Science** Biology, Psychology, Physics...

**Sports** Baseball, Soccer, Basketball...

World

**Shopping** 

Deutsch, Español, Français, Italiano, Japanese, Nederlands, Polska, Dansk, Svenska...

**Business** 

**Health** 

**News** 

Regional

Become an Editor Help build the largest human-edited directory of the web

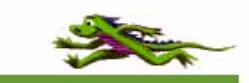

Copyright @ 1998-2004 Netscape

4,585,806 sites - 62,562 editors - over 590,000 categories

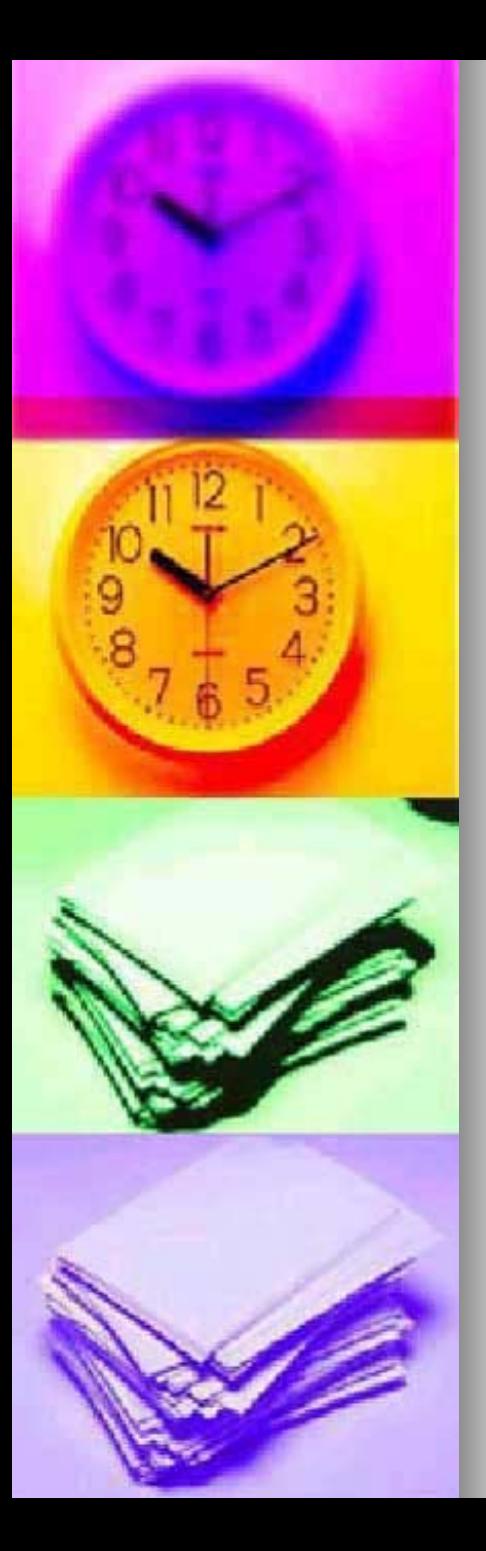

### Tipos de buscadores (III): motores de búsqueda.

 Funcionan por medio de Funcionan por medio de "*bots* " o *"spiders spiders* " que se dedican a rastrear los contenidos por la red e indexarlos automáticamente en la base de datos.

■Ejemplos: <u>www.google.es</u> , [www.alltheweb.com](http://www.alltheweb.com/), [www.teoma.com](http://www.teoma.com/) www.teoma.com

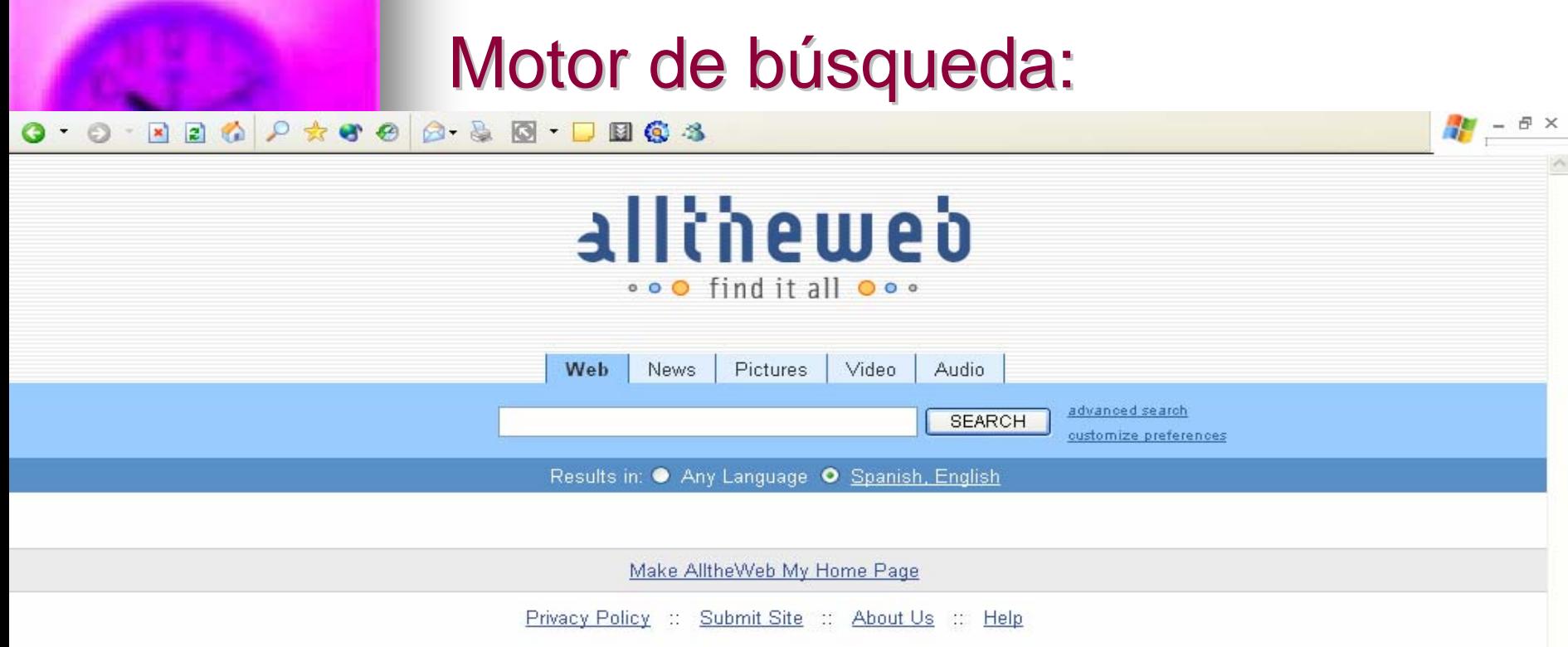

Copyright @ 2004 Overture Services, Inc.

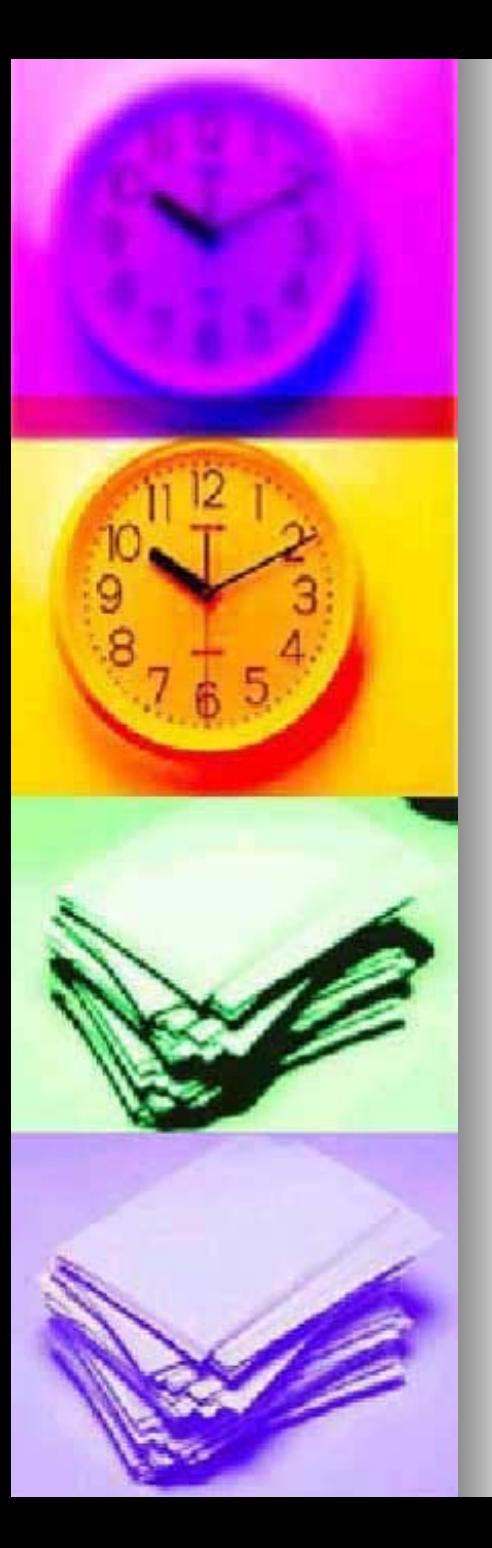

### Tipos de buscadores (IV): multibuscadores multibuscadores

- Disponen de un sistema de búsqueda que interroga a múltiples motores de búsqueda.
- Son útiles para realizar búsquedas extensas o para evaluar en la red ciertos términos.
- **Ejemplos: metacrawler.com,** vivissimo.com

### **Multibuscadores:**

#### 0 0 8 8 6 P \* 8 8 8 8 8 9 8 3

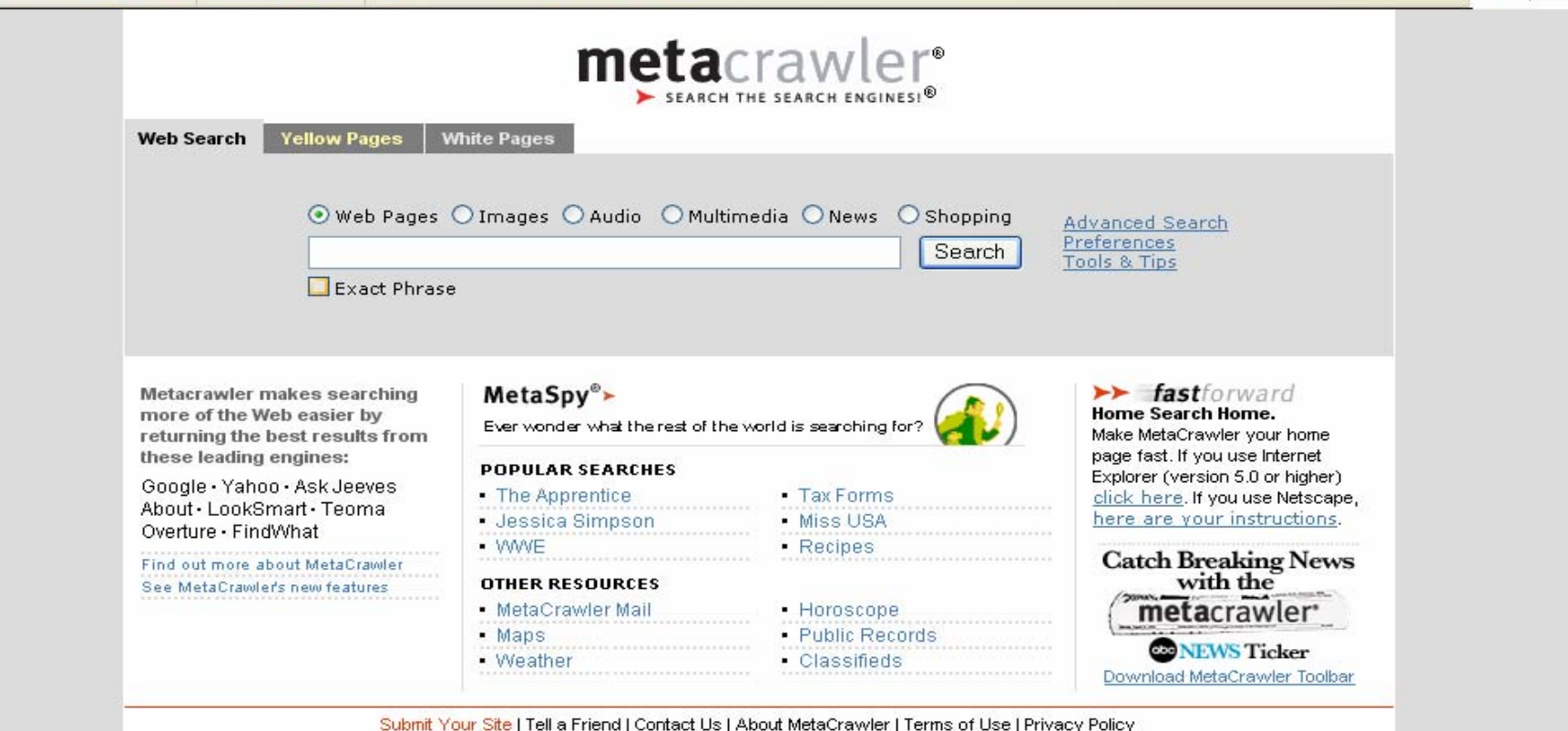

@ 2004 InfoSpace INC. All Rights Reserved

 $\frac{1}{2}$  -  $\theta$  ×

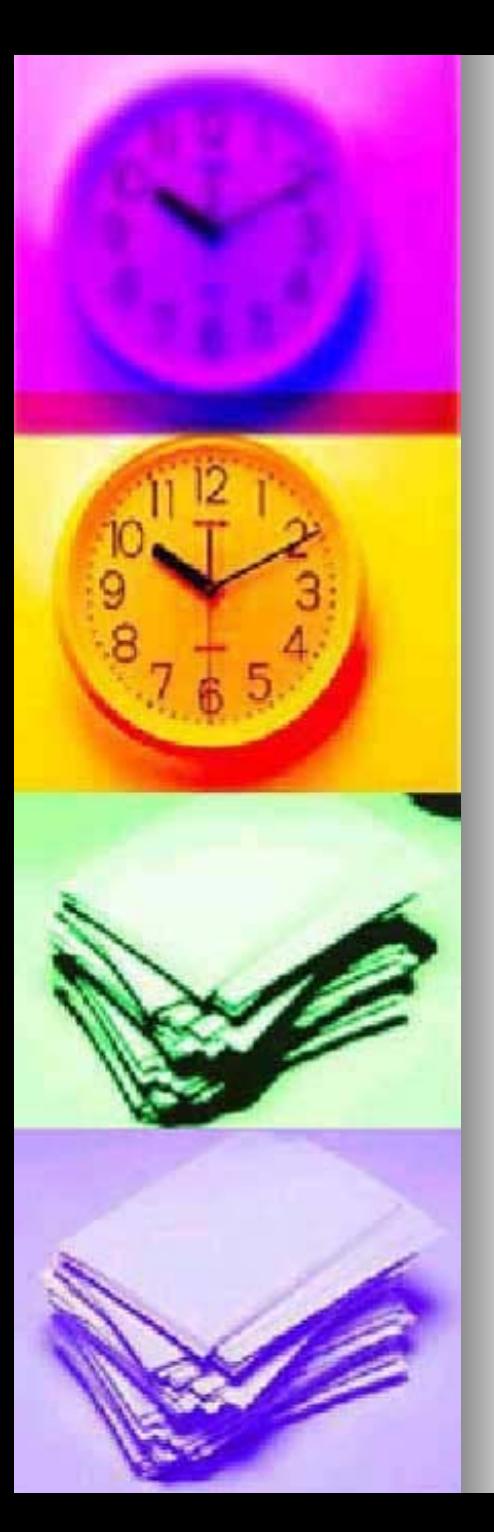

### Tipos de buscadores (V): buscadores temáticos

- **Son buscadores que se** organizan en torno a un tema concreto: derecho, arte, medicina, etc.
- Útiles para buscar información específica de una materia.
- Por ejemplo en medicina: [www.medicinatv.com](http://www.medicinatv.com/)

### Buscadores temáticos:

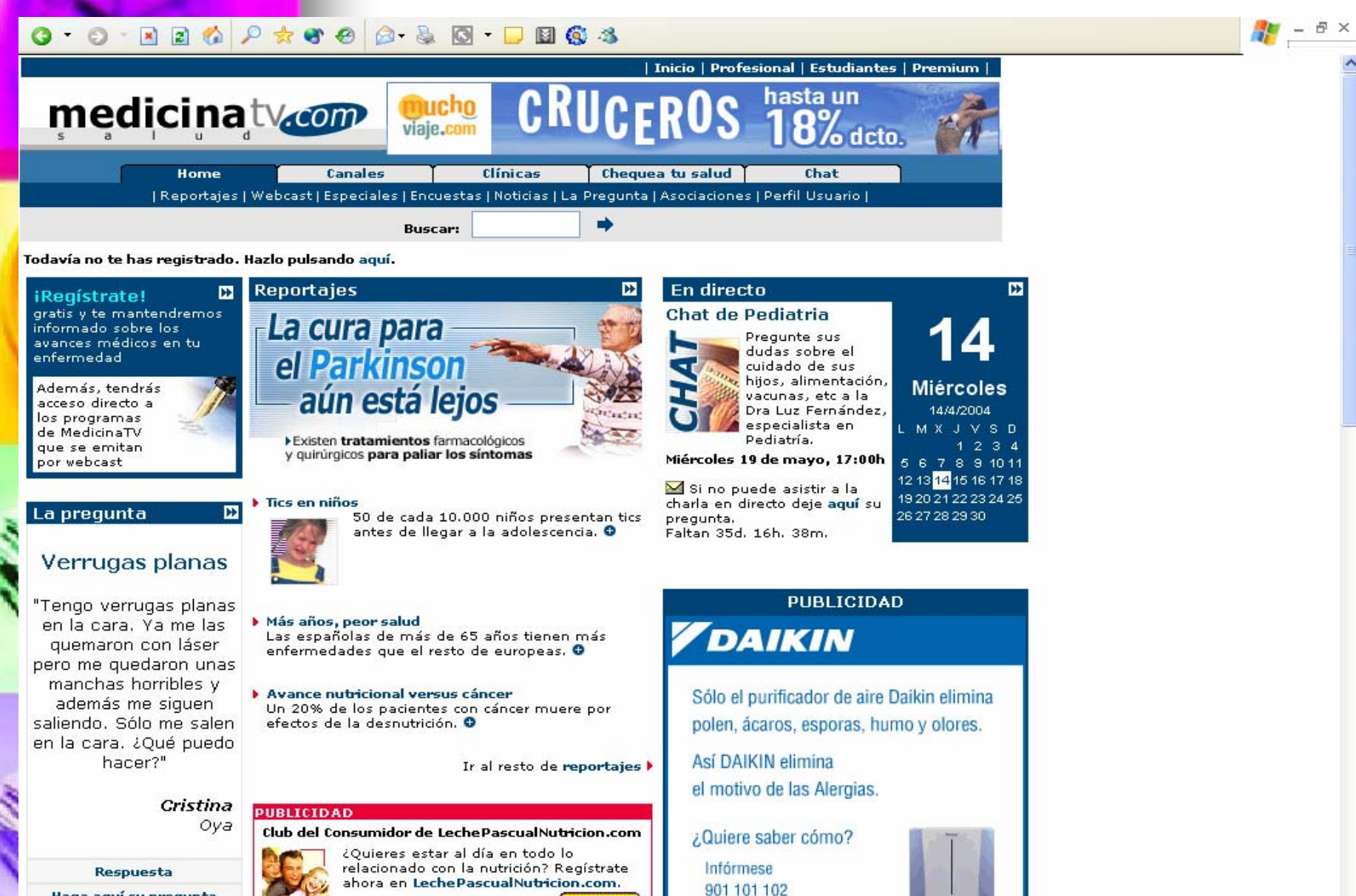

marketing@daikin.es

Haga aquí su pregunta

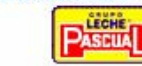

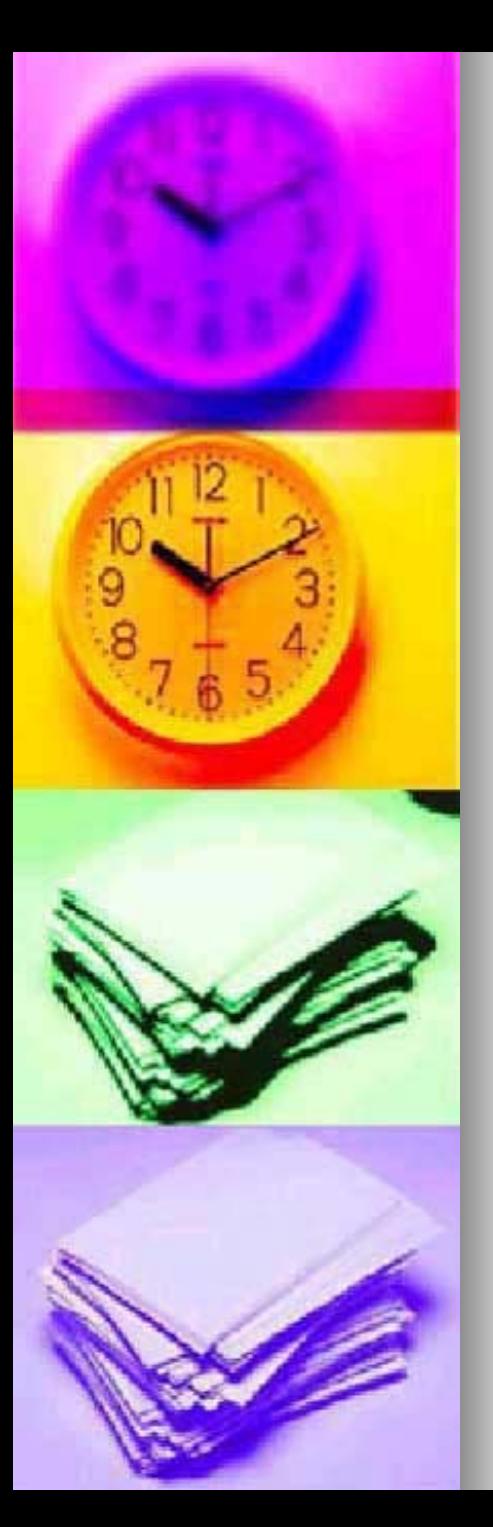

Tipos de buscadores (V): agentes de búsqueda

- $\blacksquare$  Son aplicaciones que se instalan en PC y tienen un "*bot*" que hace búsquedas con respecto a los parametros que le demos.
- ■Ejemplos: <u>www.copernic.com</u> o [www.ferrersoft.com](http://www.ferrersoft.com/) www.ferrersoft.com

### Buscador de buscadores: más de 3000

### direcciones.

 $Q$   $Q$   $R$  $Q$  $R$   $Q$   $R$   $Q$   $Q$   $R$   $Q$   $Q$   $Q$ EIGS

> **INICIO** Añadir enlace Sitios nuevos

**Sitios** favoritos

**Sitios** recomendados

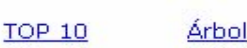

**Árbol** 

**ANTIGUO**<br>BUSCOPIO

 $\frac{1}{2}$  -  $\frac{1}{2}$   $\times$ 

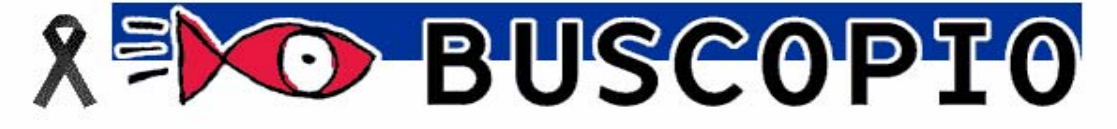

**Buscar** Búsaueda avanzada

AFICIONES - OCIO Al aire libre, Aviación, Ciencia Ficción - Fantasía -Terror, Coleccionismo...

**BUSCADORES GENÉRICOS** Anillos, Buscadores de buscadores, Búsquedas patrocinadas (Pay Per Click), Metabuscadores

**BUSCADORES POR PAÍSES** 

África, América, Asia, Europa...

**CIENCIA** Agricultura, Astronomía, Biología, Ciencias de la Tierra...

**CIENCIAS SOCIALES** Antropología, Ciencias políticas, Criminología, Derecho...

**DEPORTES** Atletismo, Baloncesto, Béisbol, Billar...

EDUCACIÓN Apuntes, Educación a distancia, Universidades **HUMANIDADES** Arqueología, Arquitectura, Arte, Filosofía...

**INFORMÁTICA** Hardware, Multimedia, Programación, Seguridad...

**INTERNET** Alojamiento (Hosting), Bitácoras, Chats y Foros, Cibercafés...

MEDIOS DE COMUNICACIÓN Periódicos, Revistas y E-Zines, Radio, Televisión, Titulares

**NEGOCIOS** Comercio electrónico, Comercio Internacional, Compras, Contabilidad...

**REFERENCIA** Archivos, Banderas, Bibliotecas, Biografías...

**SALUD** Eiercicio Físico, Enfermedades, Enfermería, Farmacología...

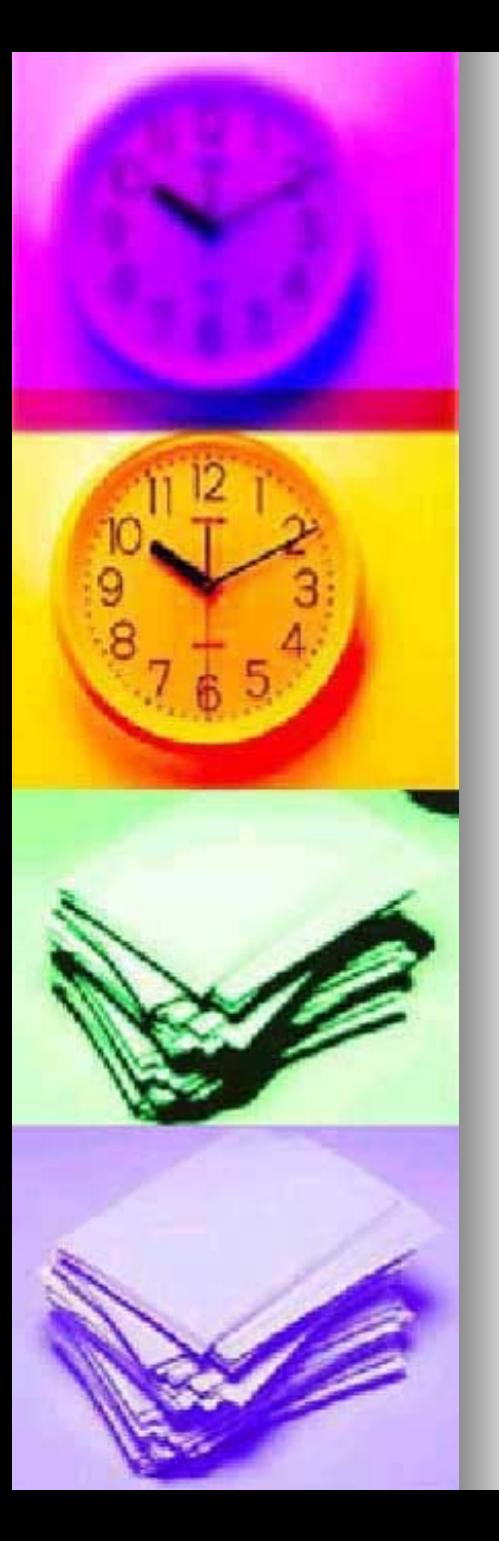

# Técnicas y estrategias de búsqueda (I)

- **Planificar bien la búsqueda y saber que** cada búsqueda es diferente.
- Mirar la ayuda de cada buscador ya que hay pequeñas diferencias entre uno y otro.
- Acotar los términos de búsqueda con los operadores booleanos o de cercanía, comodines, etc.
- $\blacksquare$  Usar si se puede siempre varios buscadores.
- Si es posible y lo permite la búsqueda hacer las acotaciones desde "búsqueda avanzada".

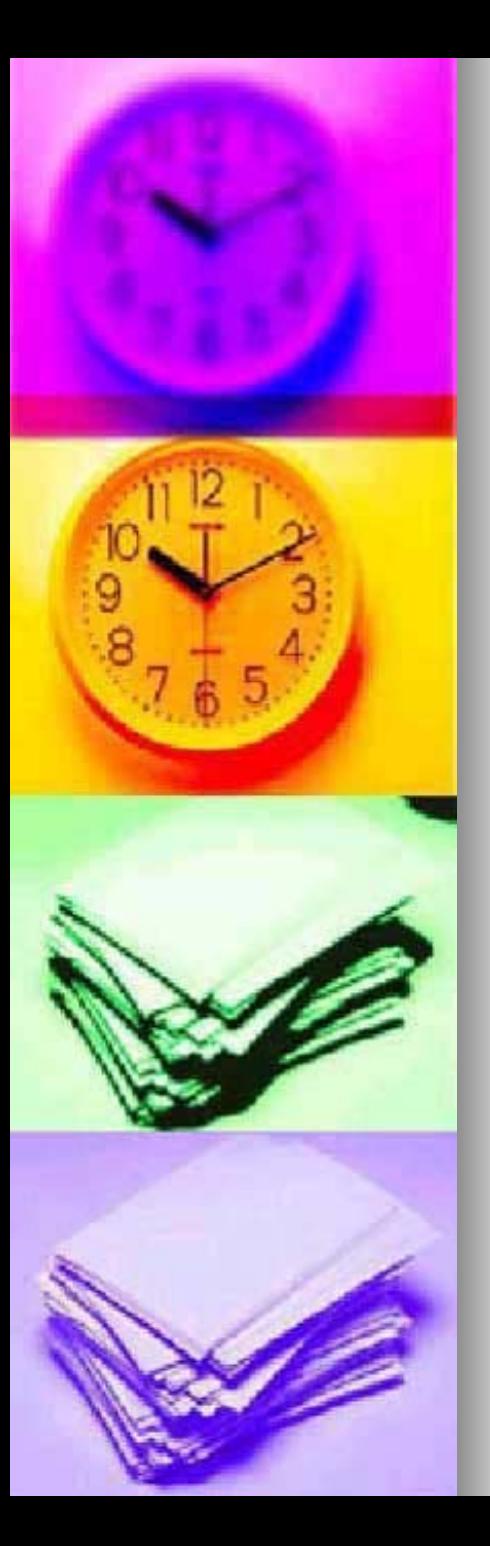

# Técnicas y estrategias de búsqueda (II):

- Utilización de operadores booleanos: AND  $(+)$ , NOT  $(-)$ , NEAR.
- Usar expresiones literales, se ponen entre comillas  $\rightarrow$  "los olivos de Jaen"
- Uso de comodines:  $*$   $\rightarrow$  +"comercio electrónico" +conta\*
- $\blacksquare$  El uso de mayúsculas y minúsculas: diferencia google y Altavista.
- Acentos y ñ: Es mejor consultar la ayuda de cada buscador, pero sepamos, por **ejemplo, que en Altavista o Google no es necesario poner acentos o e necesario poner acentos o eñes.**

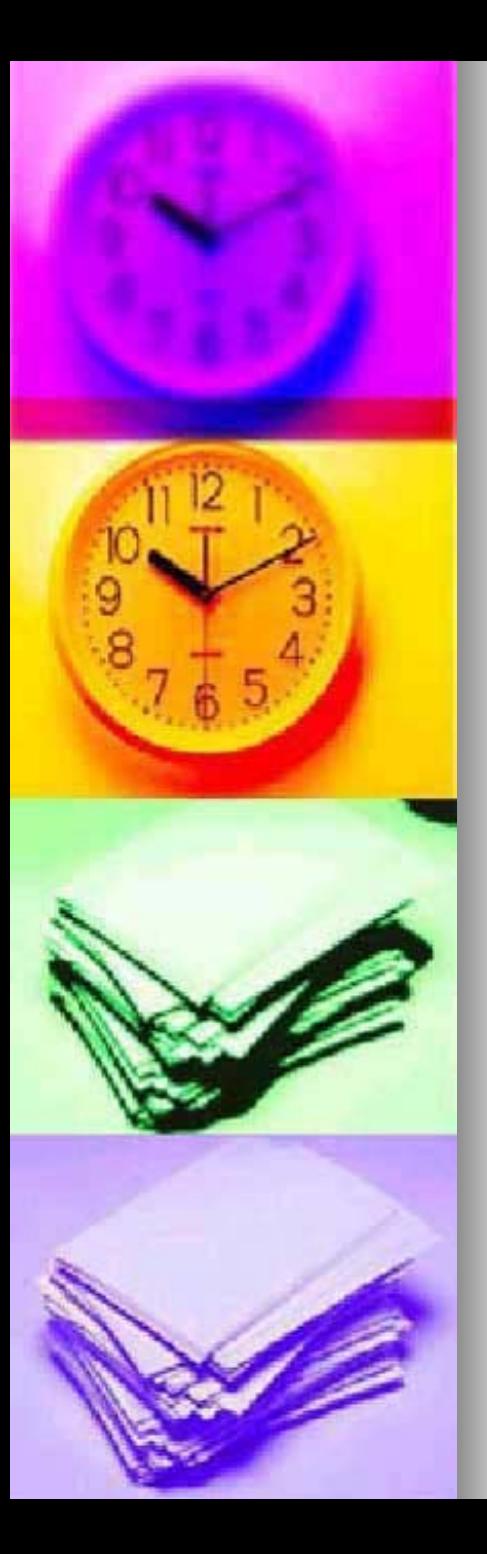

### Técnicas y estrategias de búsqueda (III):ejemplo

- **Ejemplo:** 
	- Si queremos saber cúando fue descubierto el cometa Hale-Bopp, podemos perder mucho tiempo en cualquier buscador como **Google**  $(htp://www.google.es)$ .
	- Si nos limitamos a poner esas dos Si nos limitamos a poner esas dos Si nos limitamos a poner esas dos palabras palabras **Hale -Bopp** habr ía muchos a muchos resultadoso "¿Cuándo se descubrió el Hale -Bopp? "
	- **Pero sería más eficiente escribir lo** siguiente **"Hale-Bopp fue descubierto**<br>**en \*"**.

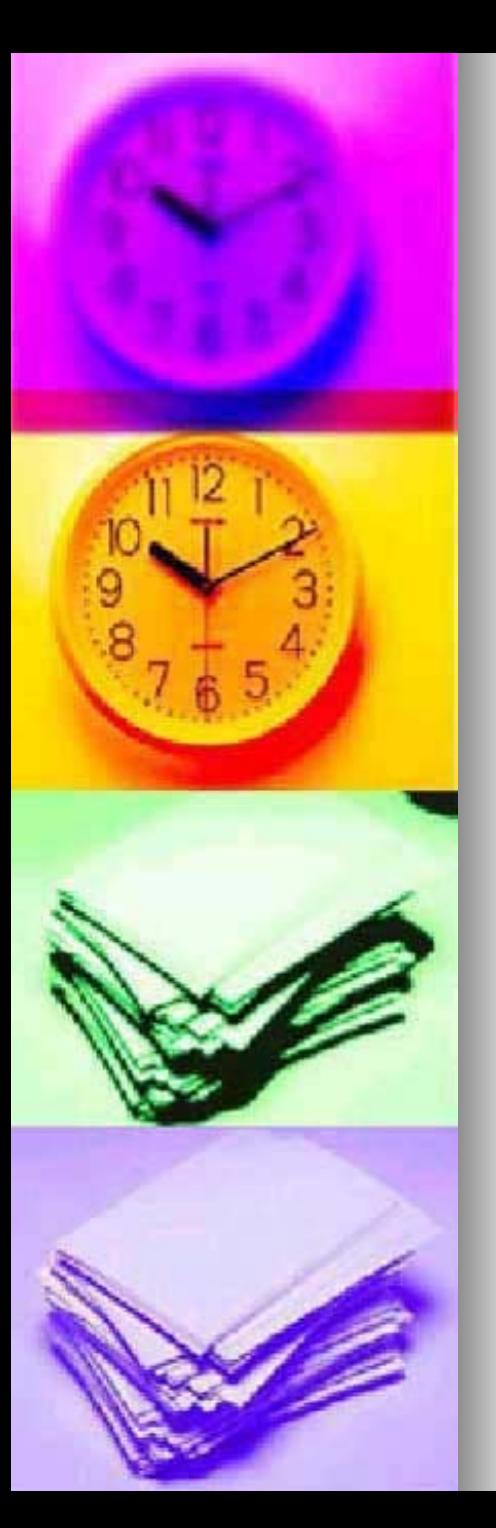

### Técnicas y estrategias de búsqueda (III): otras

Búsqueda en dominio: Documentos con la expresión literal "cuentas anuales", en servidores cuyo dominio sea .es, que corresponde a España. Búsqueda en host: Documentos con la expresión literal "cuentas anuales", en el servidor www.telefonica.es

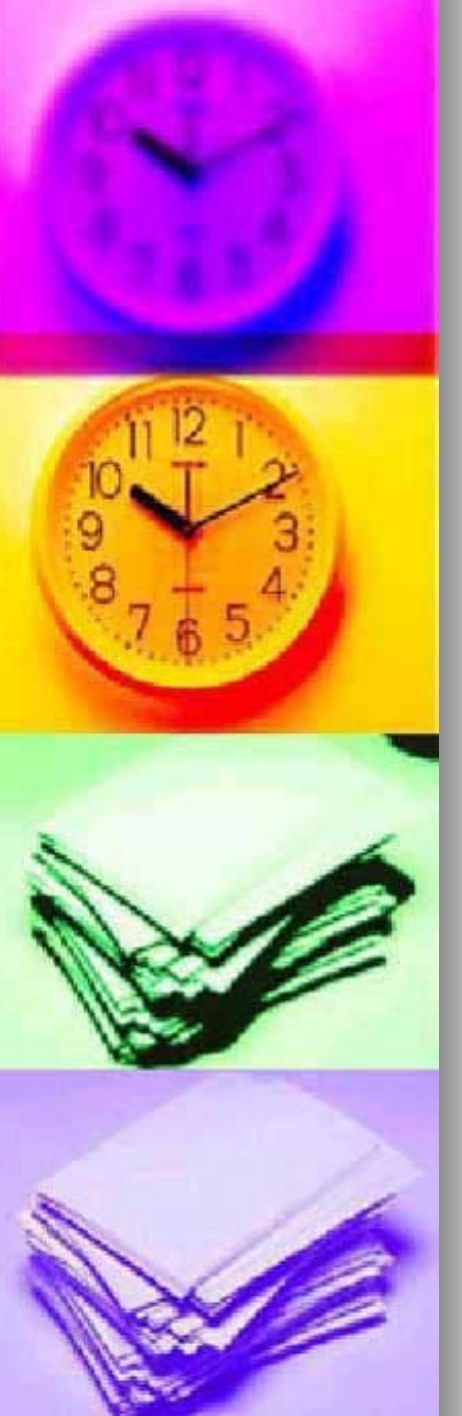

### Términos para acotar búsquedas (II)

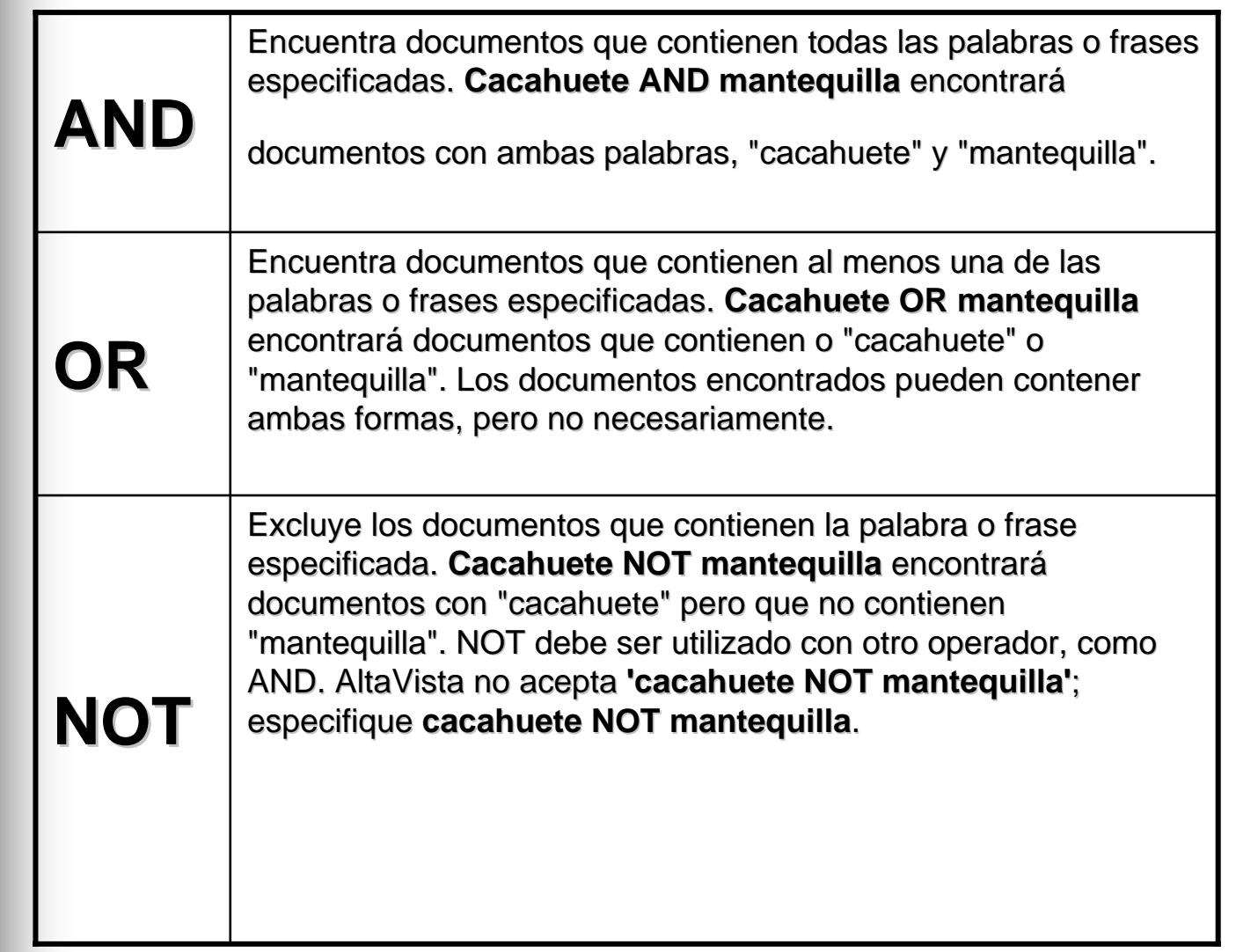

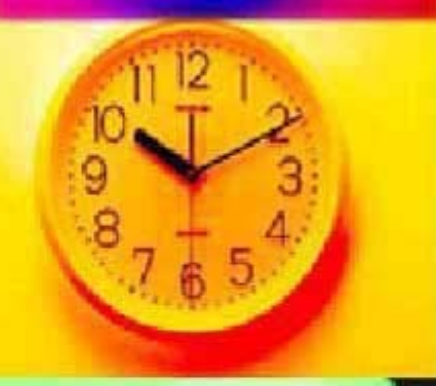

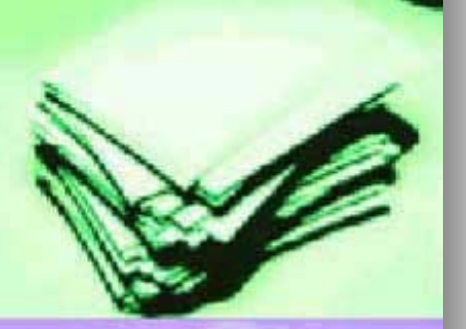

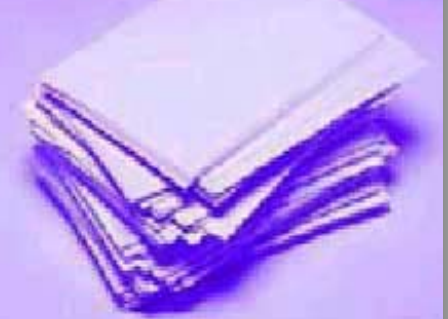

### Términos para acotar búsquedas (II)

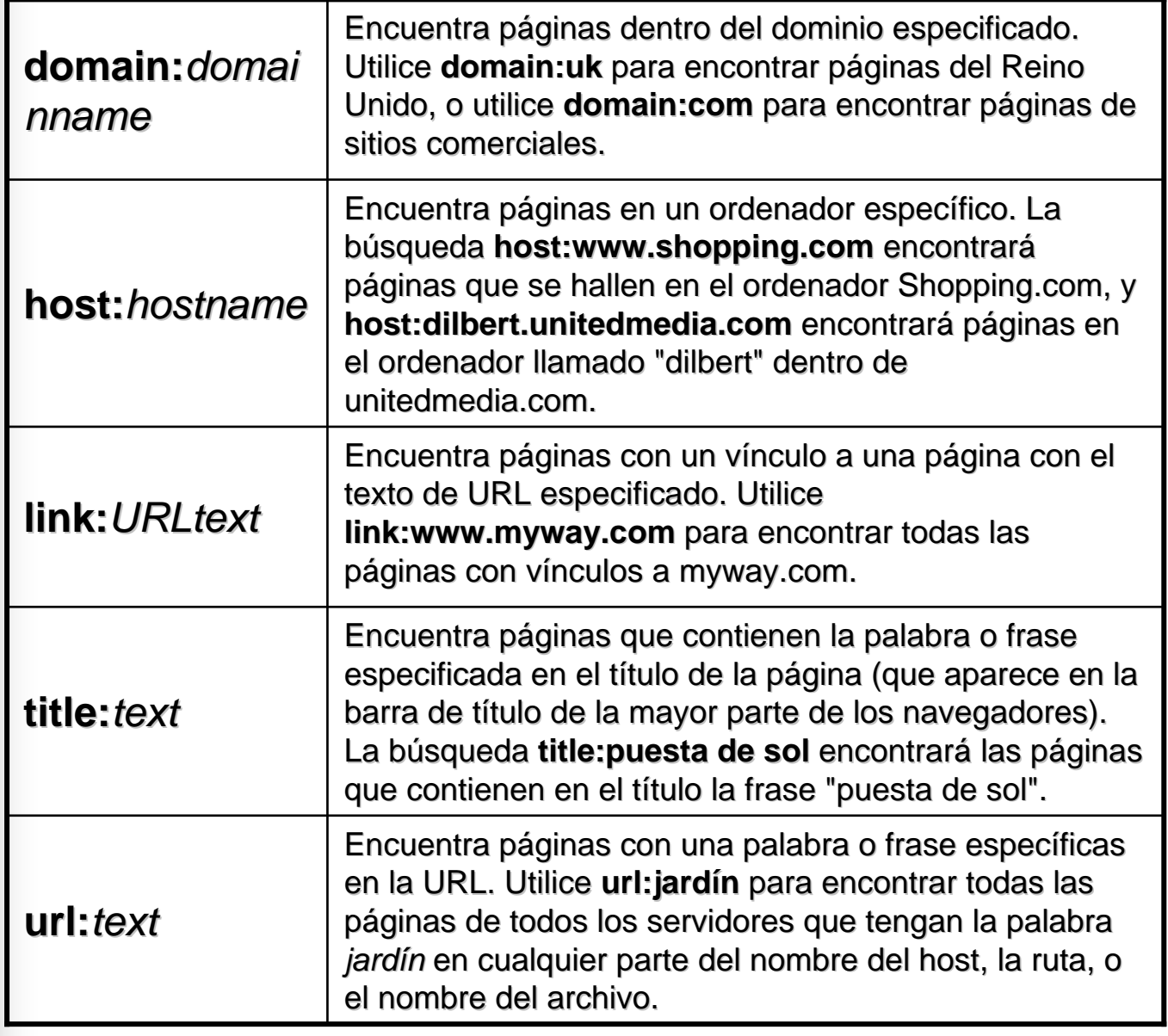

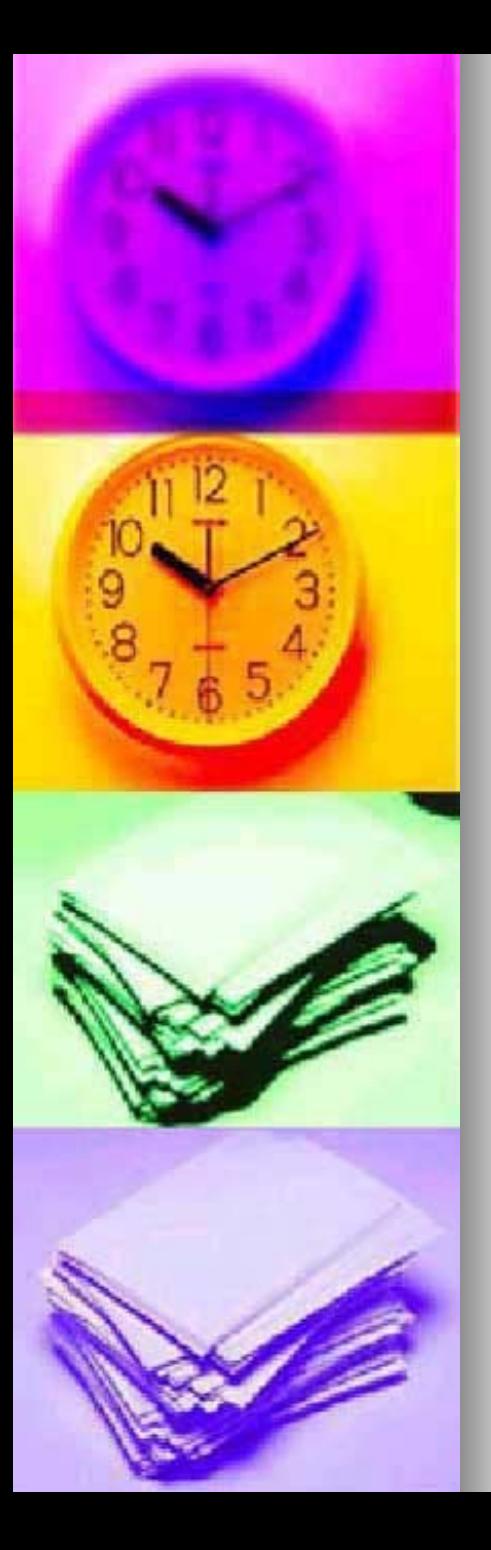

### Buscar otro tipo de documentos:

- Para encontrar imágenes, vídeo y audio: y audio:
	- <http://www.singingfish.com/>
	- Y también motores de búsqueda:
	- $\bullet$  [www.google.es](http://www.google.es/)
	- [www.alltheweb.com](http://www.alltheweb.com/)
	- [www.altavista.com](http://www.altavista.com/)
	- <http://imagenes.biwe.com/>

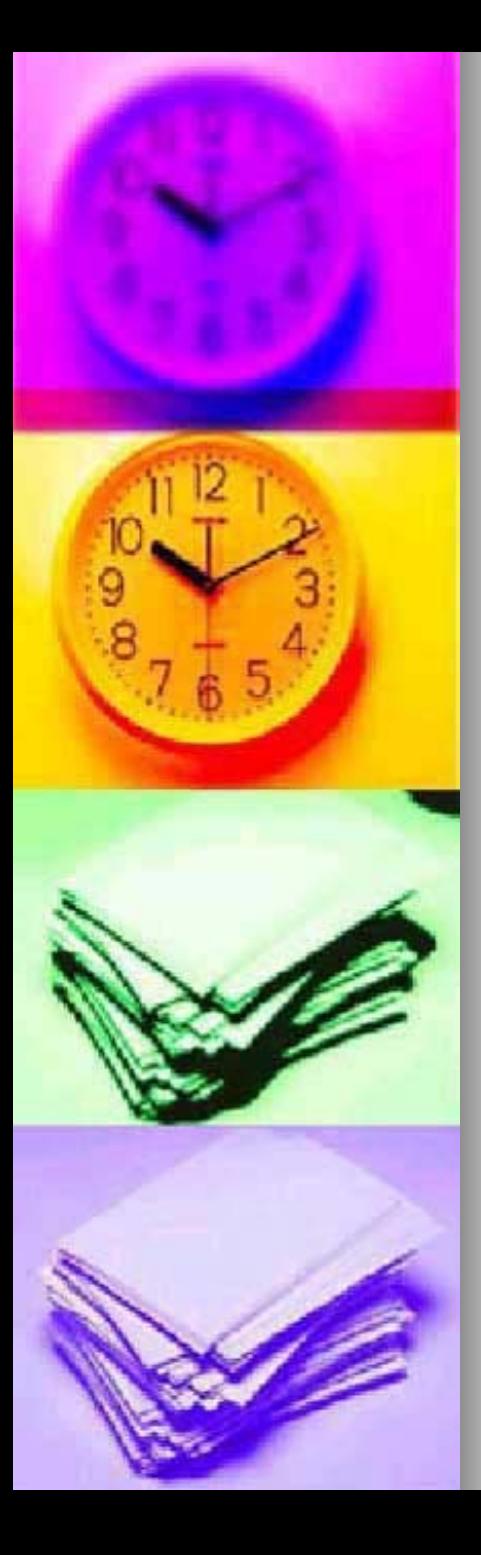

# Referencias:

- u weblogs:http://www.metodosdebusca.com/
- L. <http://www.busquedas.blogspot.com/>
- u Foro:<http://www.forobuscadores.com/foros/> http://www.forobuscadores.com/foros/
- u Buscadorde buscadores:<http://www.buscopio.net/>
- L. ■ Guía de posicionamiento: <u>http://www.1-en-</u> <u>[buscadores.com/guia](http://www.1-en-buscadores.com/guia-posicionamiento.html)-posicionamiento.html</u>
- u Noticias google:<http://google.dirson.com/index.php>
- u Un índice de buscadores: <http://www.mediosmedios.com.ar/Buscadores.htm>
- u Un índice de metabuscadores: http://www.unav.es/fcom/guia/recursos/fr\_3recursos<br>metabuscadores.htm
- u **Encontrar información en la web:** [http://ciberconta.unizar.es/LECCION/BUSCAR/INIC](http://ciberconta.unizar.es/LECCION/BUSCAR/INICIO.HTML)<br>[IO.HTML](http://ciberconta.unizar.es/LECCION/BUSCAR/INICIO.HTML) D HTM

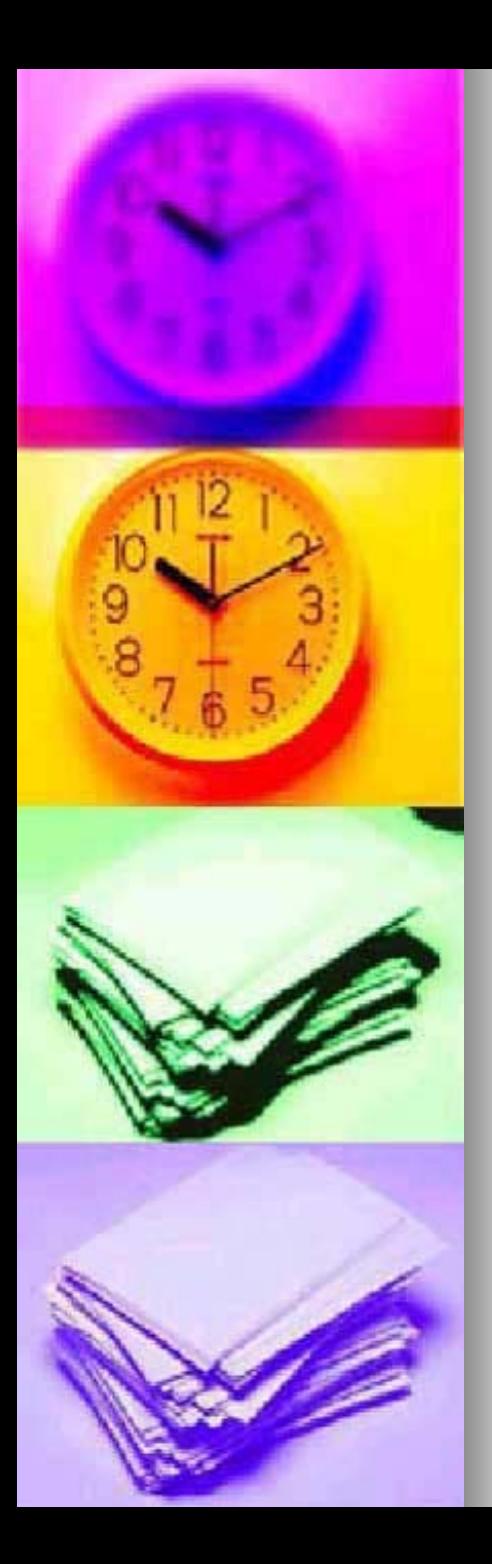

### Google

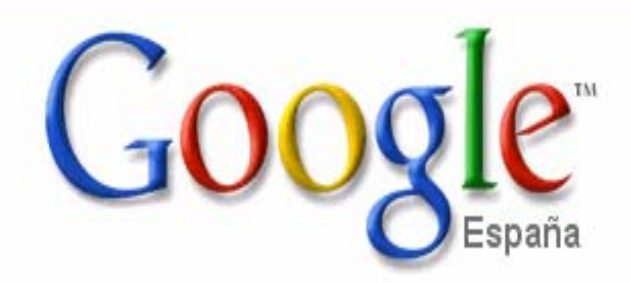

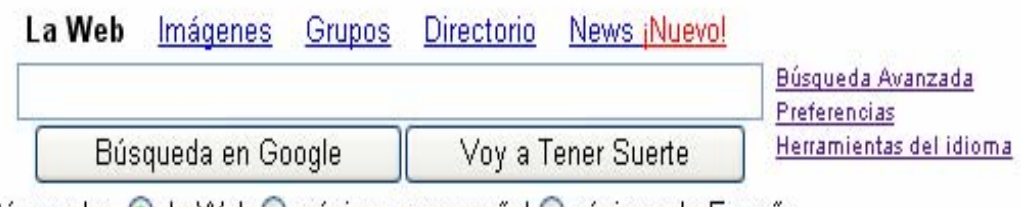

Búsqueda: ◉ la Web ◯ páginas en español ◯ páginas de España

Google.es ofrecido en: català galego euskara

Publicidad - Todo acerca de Google - Google.com in English

@2004 Google - Buscando 4,285,199,774 páginas web

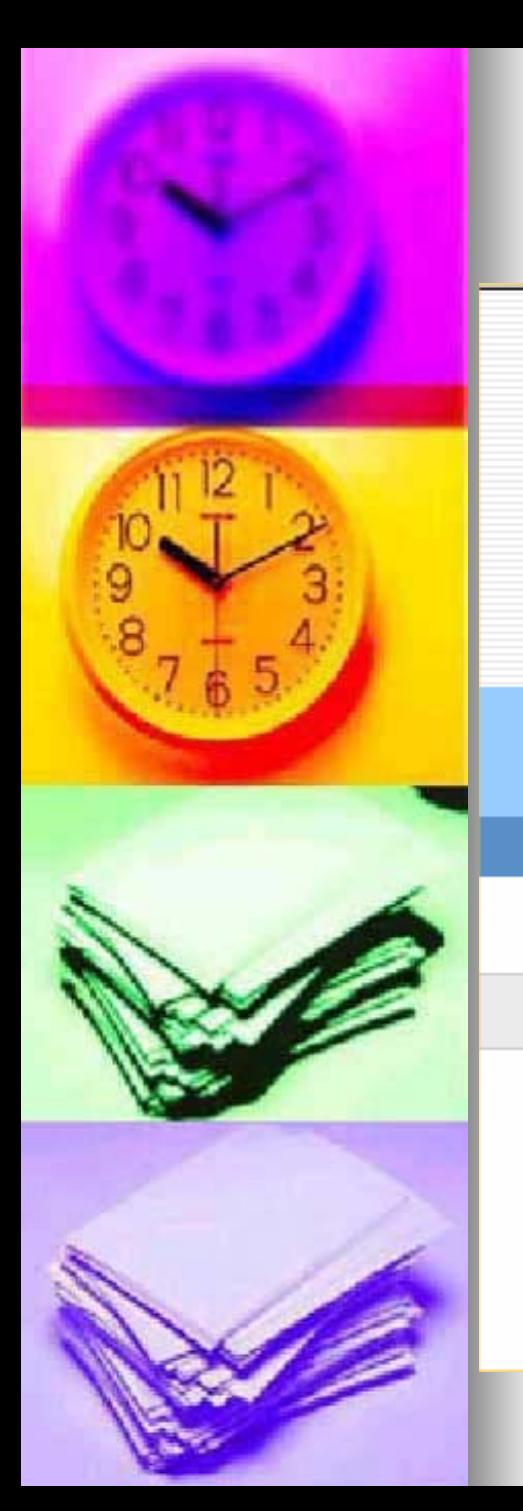

### **Alltheweb**

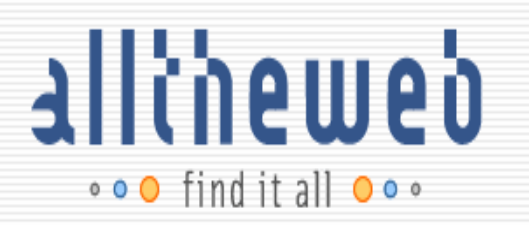

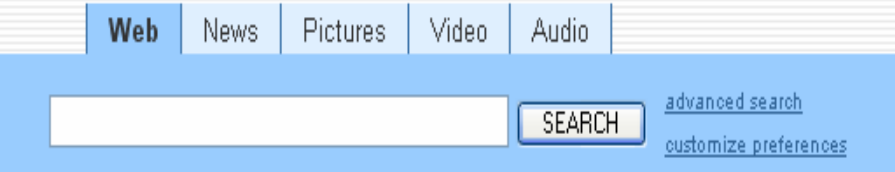

Results in: ● Any Language ● Spanish, English

Make AlltheWeb My Home Page

Privacy Policy :: Submit Site :: About Us :: Help

Copyright @ 2004 Overture Services, Inc.

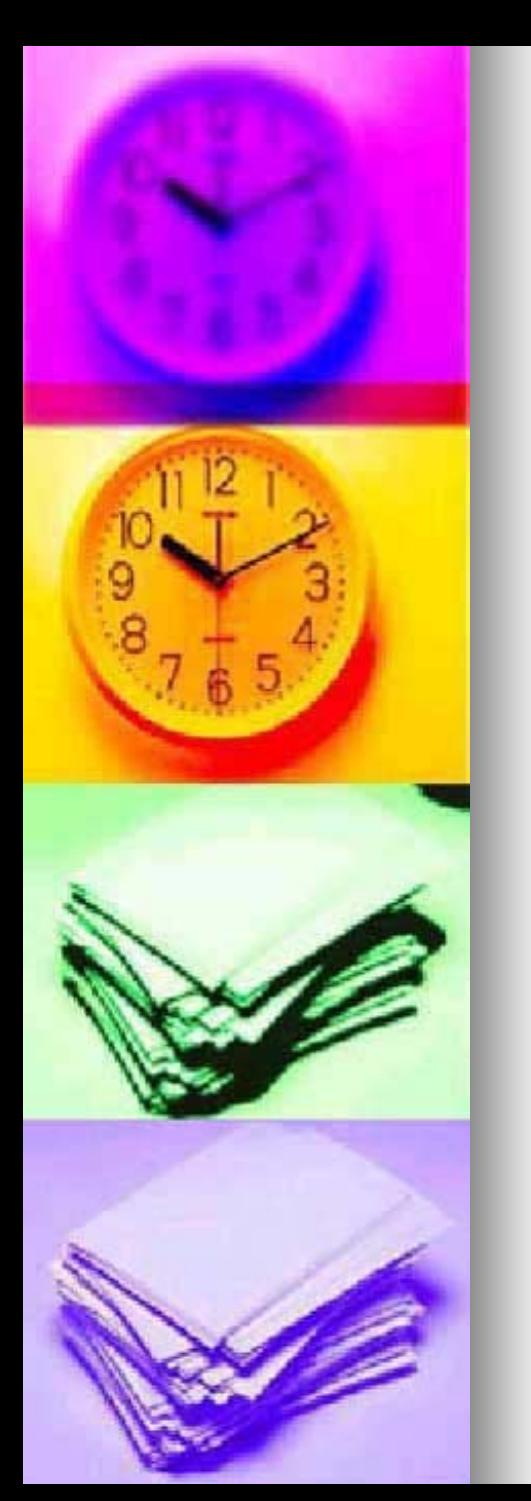

### **Altavista Altavista**

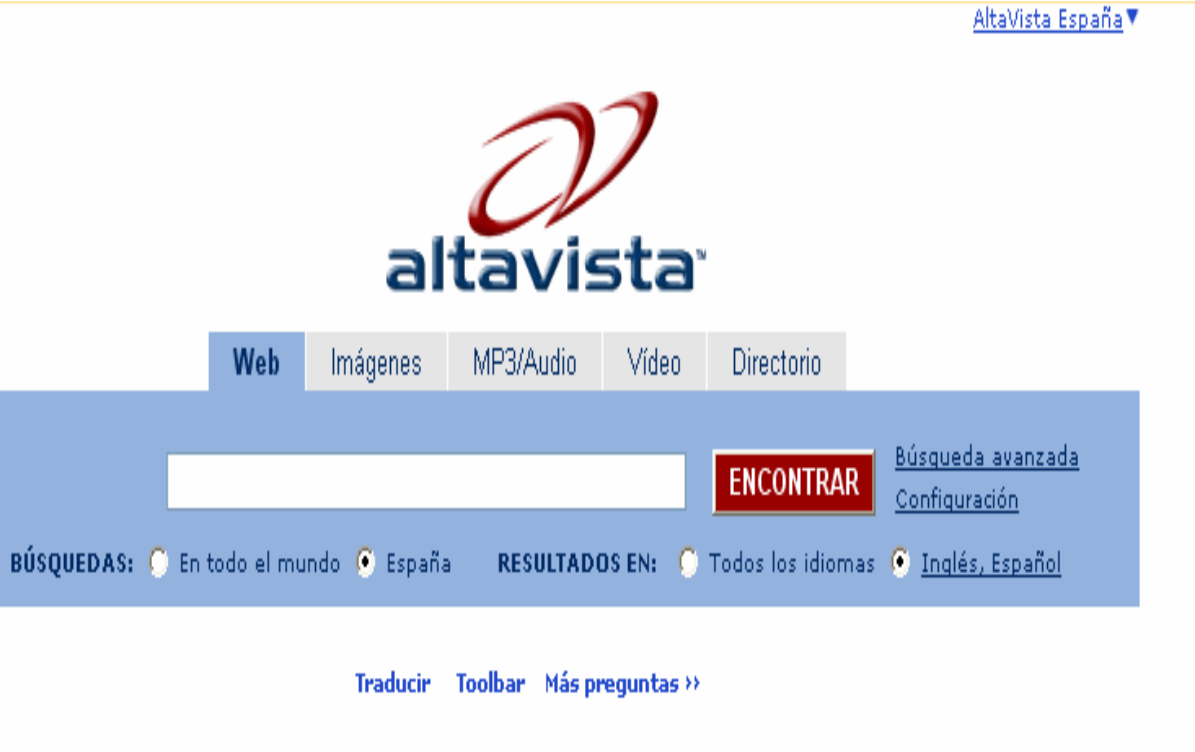

Soluciones Empresariales - Envíe un sitio - Acerca de AltaVista - Política de confidencialidad Ayuda

@ 2004 Overture Services, Inc.

Establezca AltaVista como su página inicial AltaVista in English